## aeroqual

## 3. Download network and data logging software

Written By: Tanya Taylor

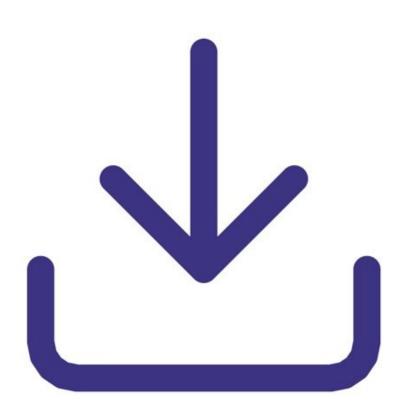

This document was generated on 2022-08-06 09:51:01 PM (MST).

## INTRODUCTION

Aeroqual's fixed monitor configuration software allows you to create a monitoring network of S900 or S930 monitors and log data at a central point (a single PC).

This document was generated on 2022-08-06 09:51:01 PM (MST).

Download the software here.

download.

the software.

The support team will send you a

link or a .zip file with the software to

Unzip the downloaded file and install

## Step 1 — Software Files

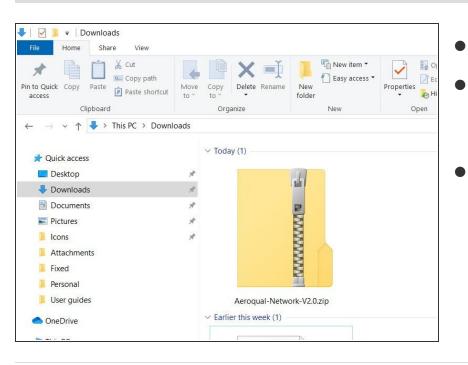

For further support, contact <u>Technical Support</u>.

This document was generated on 2022-08-06 09:51:01 PM (MST).